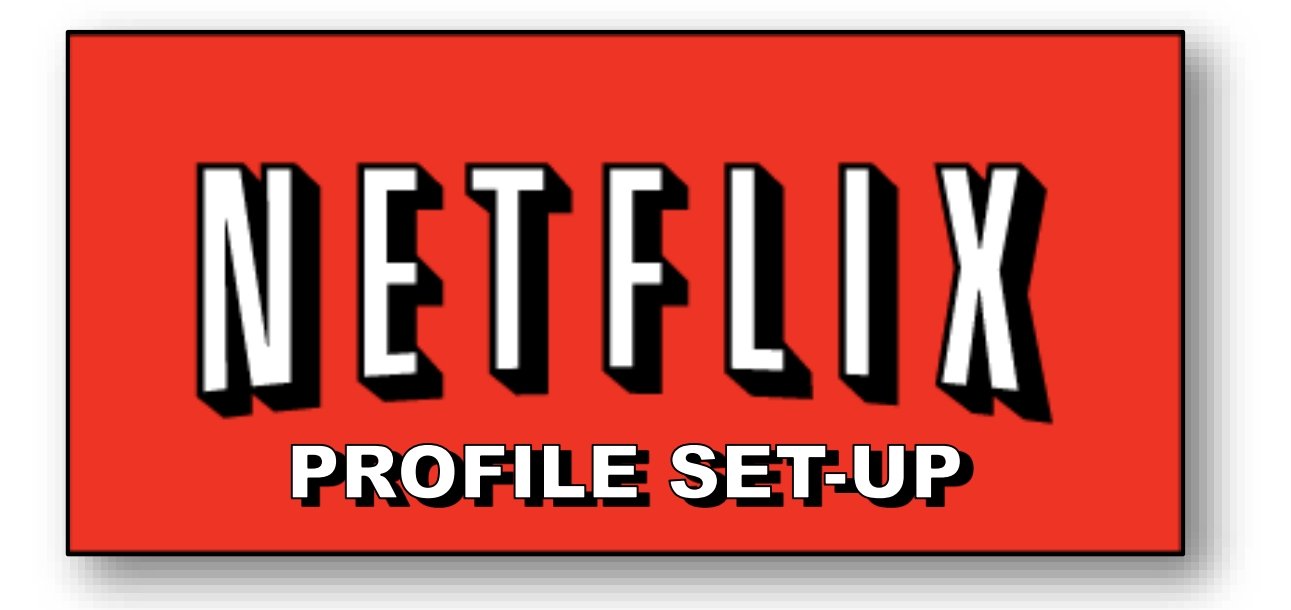

## Knights' Quest Ministries Fort Worth, TX www.knightsquest.org

### Overview

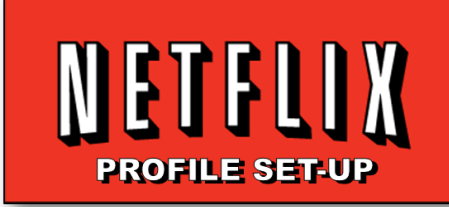

- NETFLIX profiles can be set up for different members of the household.
	- Up to five profiles can be set up per account
	- Set up is easy and quick
- Profiles can be customized by "taste profiles" and other settings.
- Parental controls can be set.
	- These are not lockable and are easily defeated
	- NETFLIX is working on an update that will allow profiles to be "locked" via a password (May 2014).

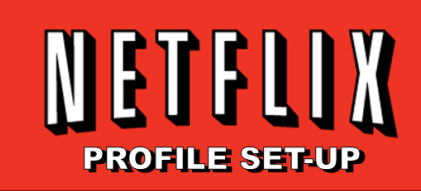

## **Setting Up A New Profile**

#### ON A COMPUTER: Go to www.netflix.com and log into your account

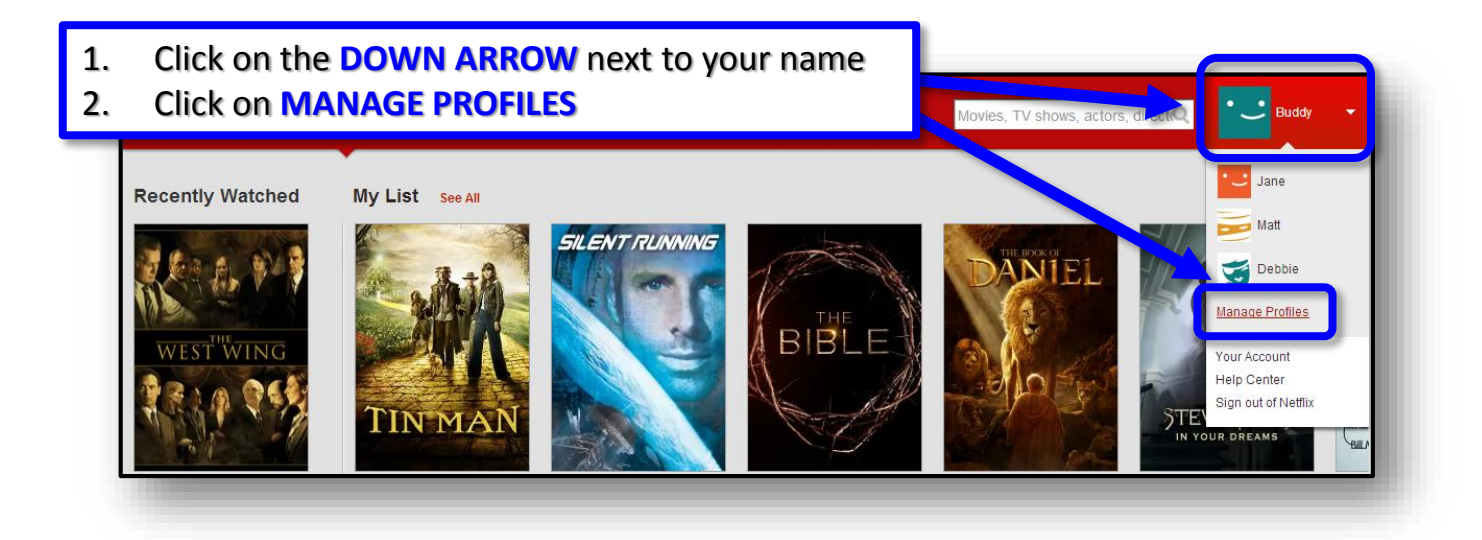

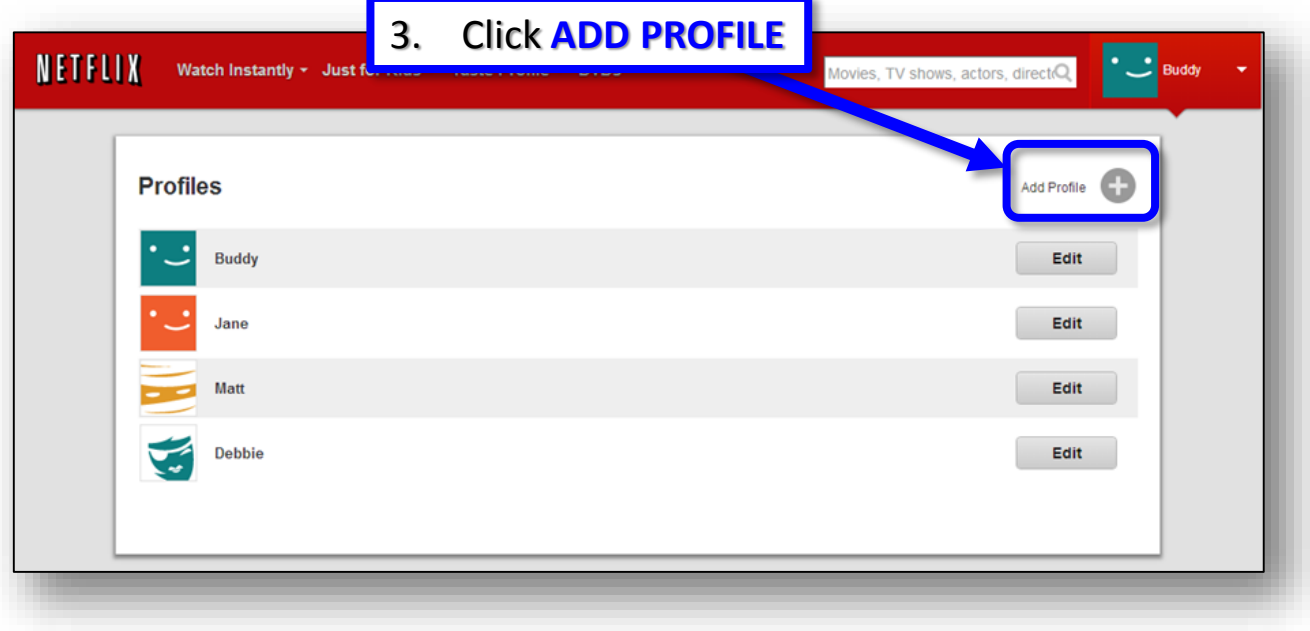

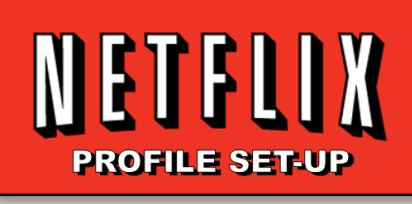

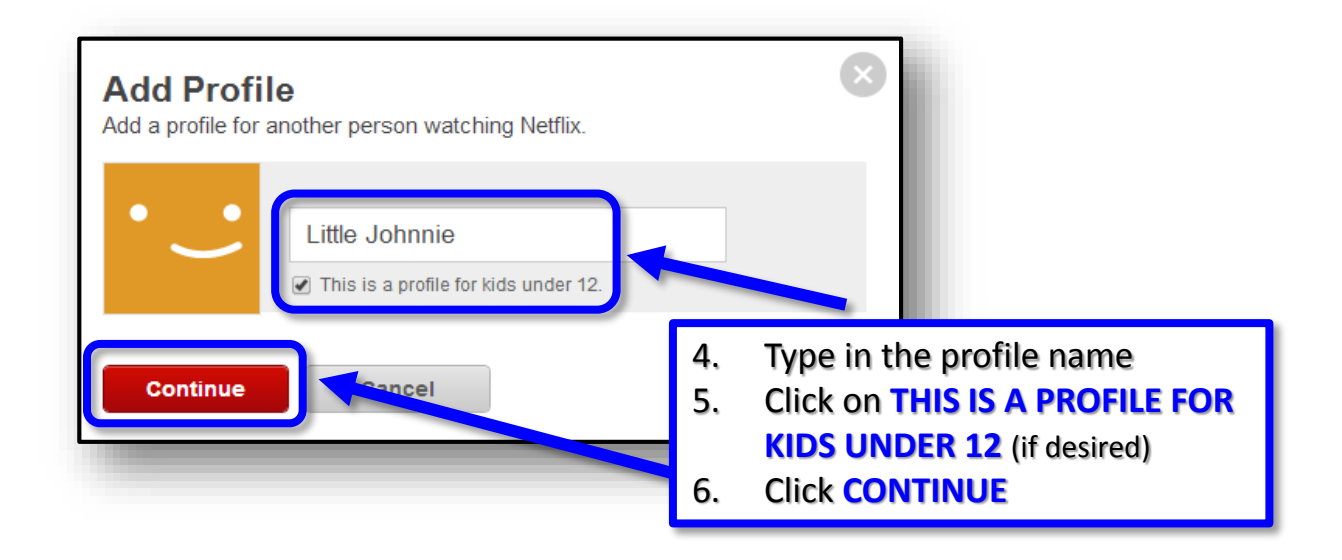

### **Now you have a new profile!**

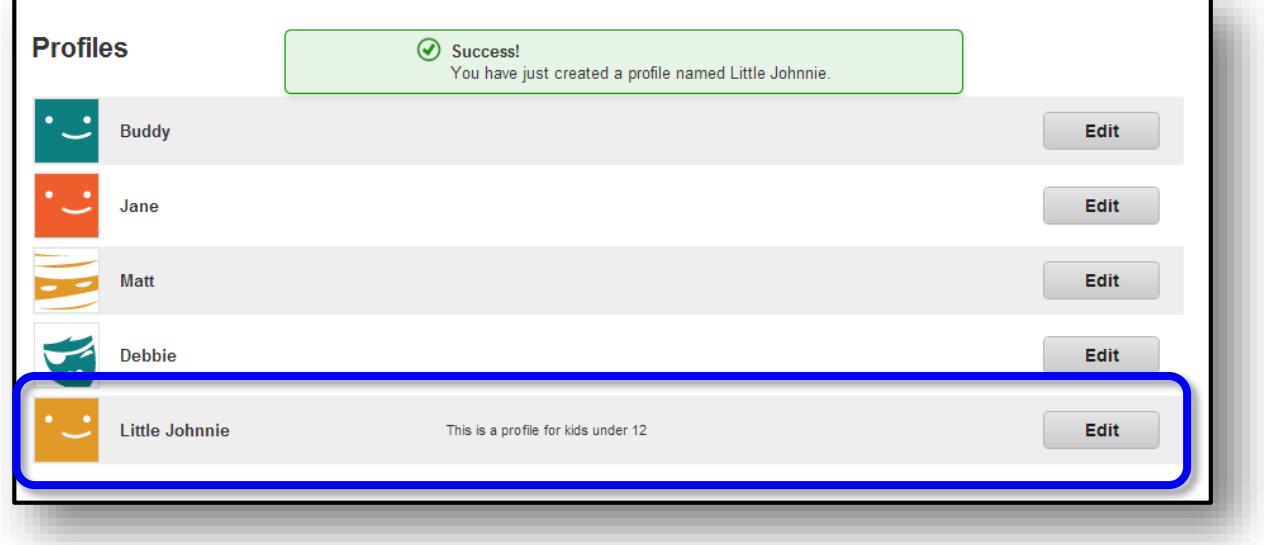

**There is not much you can edit at this time (MAY 2014)**

- **● You can change the name**
- **● You can set it for under 12**

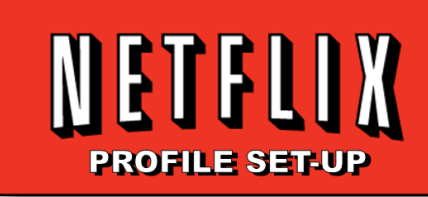

# **Setting Parental Controls For A Profile**

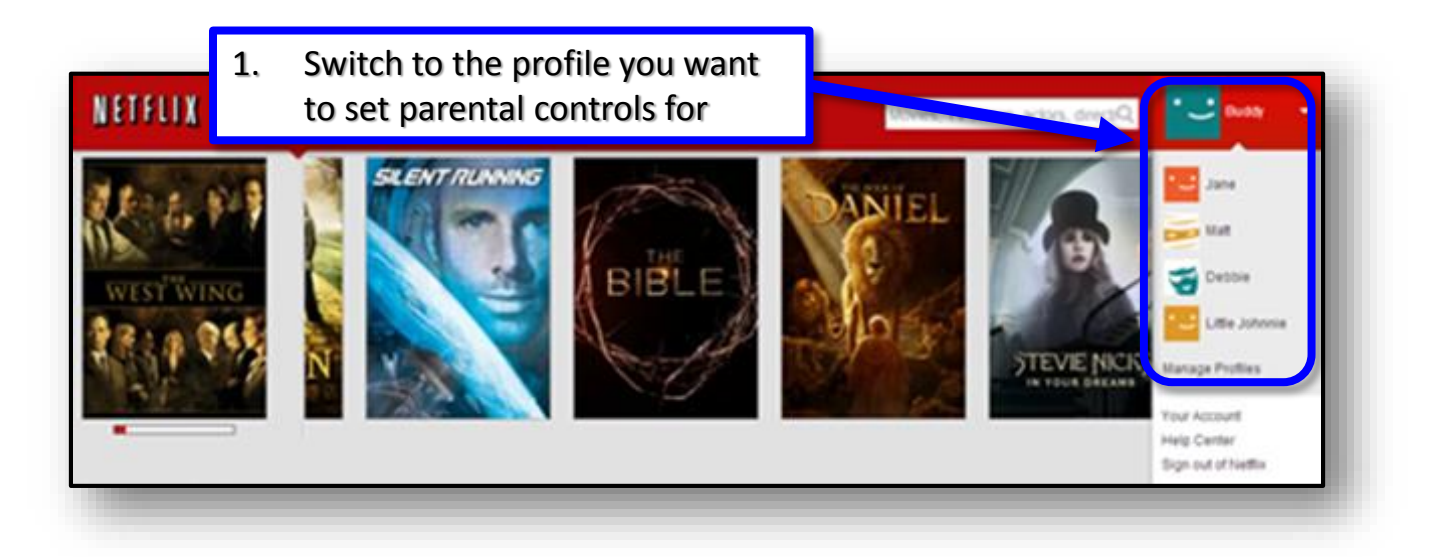

#### Note: If the profile is set for under 12 you will get the **"JUST FOR KIDS"** screen.

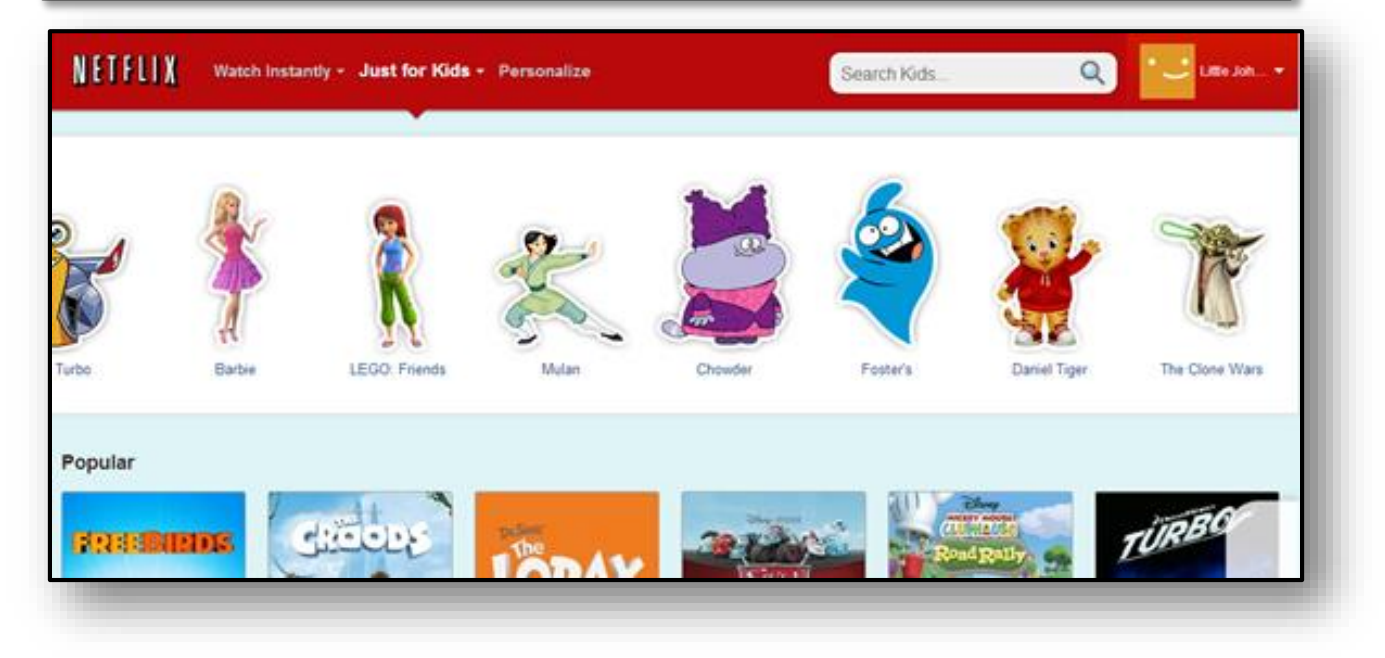

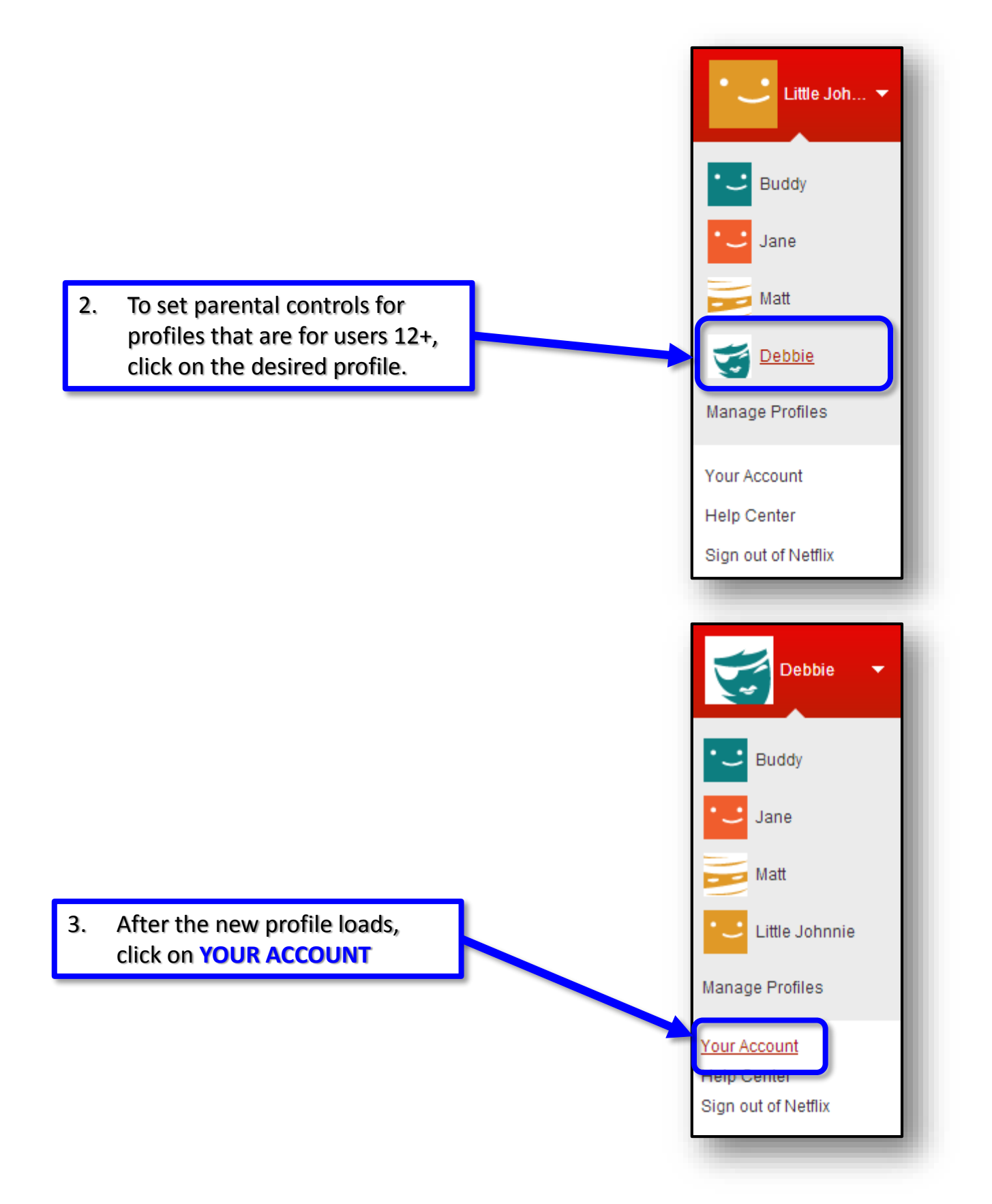

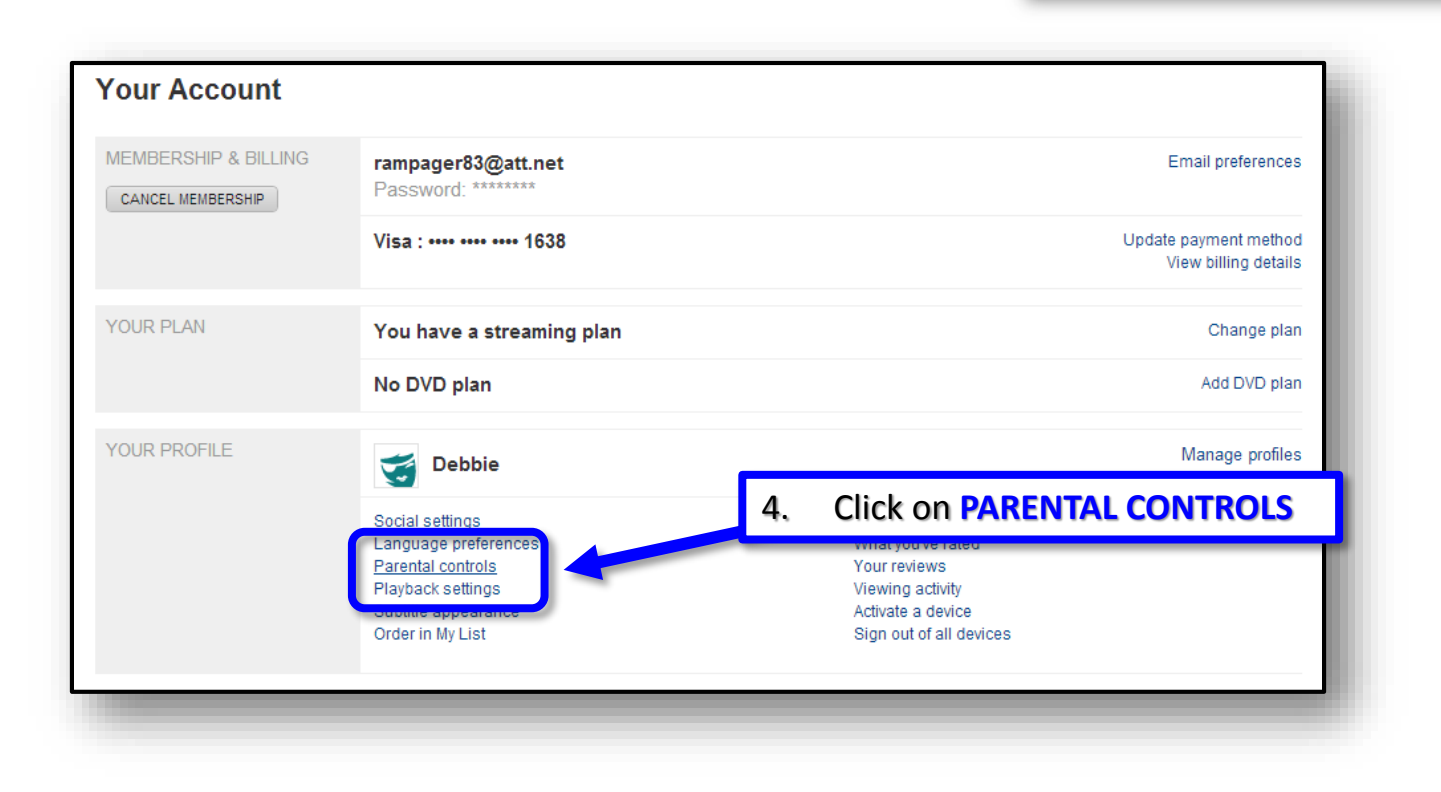

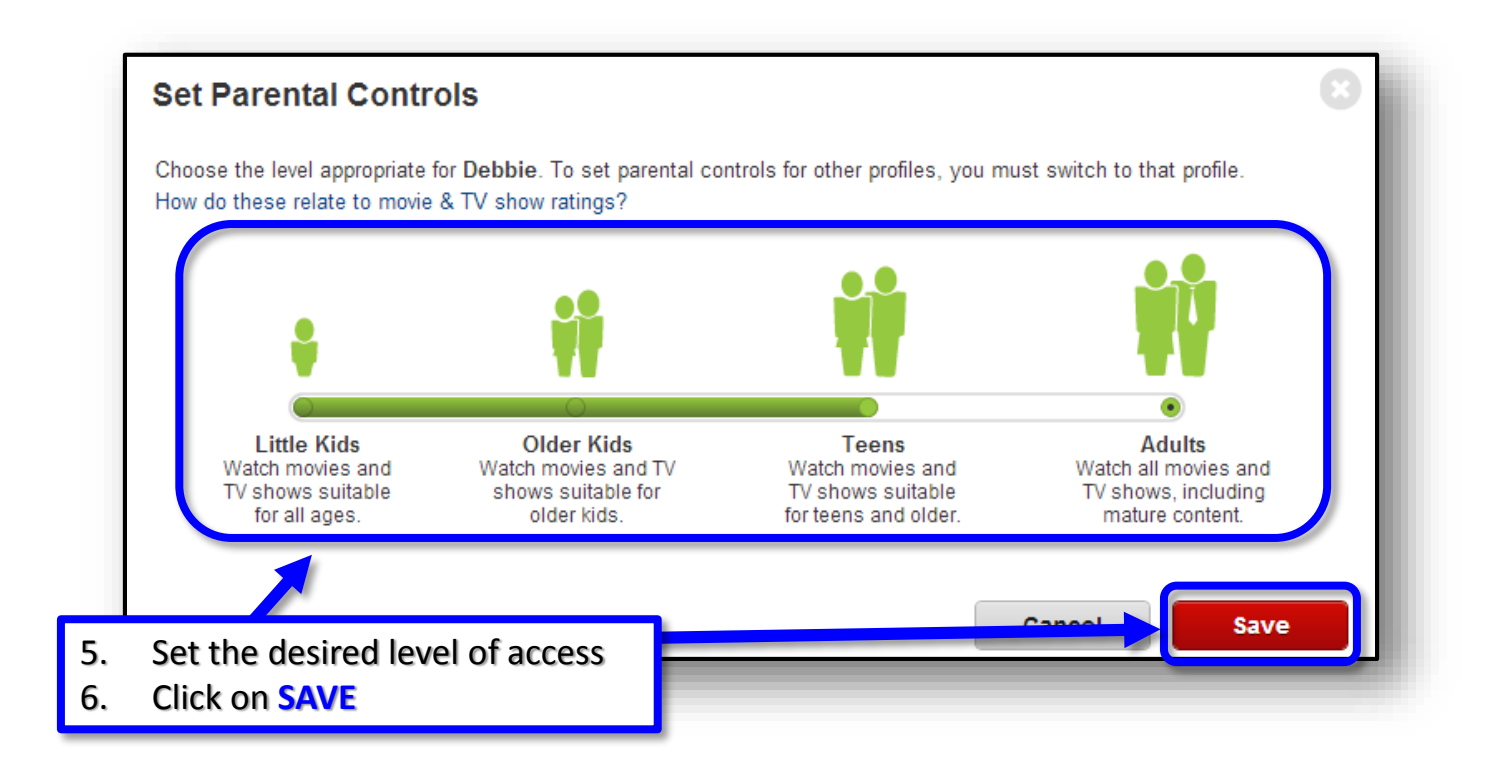

NETFLIX

**PROFILE SET-UP**